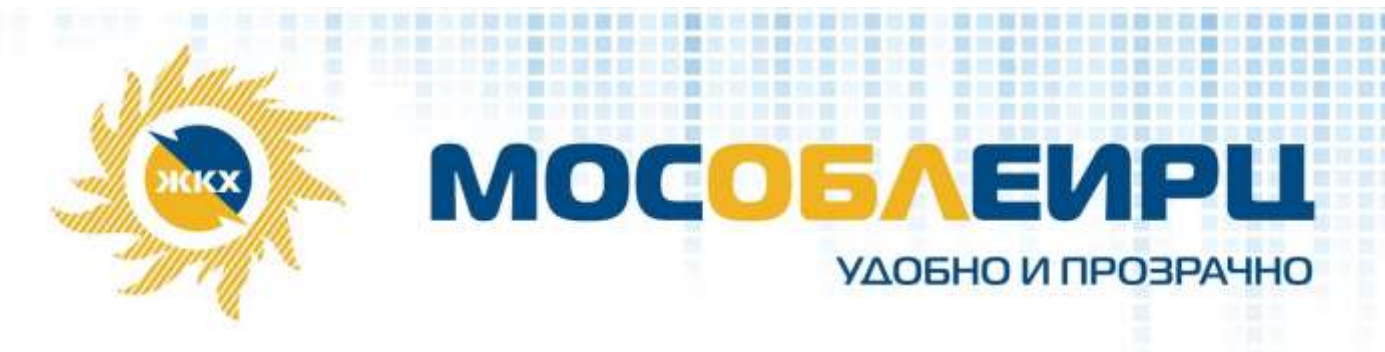

**МосОблЕИРЦ принимает на обслуживание новых абонентов в Видном МосОблЕИРЦ начинает обслуживать жителей многоквартирных домов, расположенных по адресу: г. Видное, б-р Зеленые аллеи, дом 1, 2, 4.**

По поручению управляющей компании ООО «УК Зеленые аллеи» Единый расчетный центр будет производить начисления, выпускать платежные документы, вести прием и обслуживание клиентов.

**В начале апреля жители получат первые квитанции от МосОблЕИРЦ, в которых отразятся начисления по всем жилищно-коммунальным услугам за март, а также задолженности/переплаты (при наличии), имевшиеся у жителей перед управляющей компанией по состоянию на 01.03.2023 года.** 

При отсутствии показаний индивидуальных приборов учета плата за электроснабжение и водоснабжение будет начислена исходя из нормативов потребления. После того как жители передадут показания в расчетный центр, будет произведен перерасчет исходя из фактически потребленных объемов воды и электроэнергии.

Передать показания и без комиссии оплатить счета можно в личном кабинете на сайте МосОблЕИРЦ или в мобильном приложении «МосОблЕИРЦ Онлайн». При своевременной оплате в личном кабинете или мобильном приложении «МосОблЕИРЦ Онлайн» - приятные сюрпризы: скидки от программы «Коммунальный бонус» и кешбэк для держателей карты «Мир».

Для решения вопросов по начислениям и расчетам за жилищно-коммунальные услуги жители могут обратиться в ближайший клиентский офис МосОблЕИРЦ по адресу:

- г. Видное, ул. Школьная, д. 84А. Режим работы: вторник-суббота с 8.00 до 18.00, без перерыва, воскресенье, понедельник – выходные дни.

Получить справочную информацию и передать показания приборов учета можно по телефонам 8 496 245-15-99 и 8-499-444-01-00 ежедневно с 08.00 до 22.00.

**Служба корпоративных коммуникаций МосОблЕИРЦ. ПОСЛЕ ПОЛУЧЕНИЯ КВИТАНЦИИ:**

**1.Если ЕСТЬ Личный кабинет в МосОблЕИРЦ по оплате услуг** 

**ТКО инфо о начислениях УК обновиться автоматически.**

**2.Если НЕТ Личного кабинета в МосОблЕИРЦ** 

**зарегистрируйтесь в Личном кабинете на сайте или по QR-коду**

На сайте www.мособлеирц.рф

В мобильном приложении в App Store и Google Play

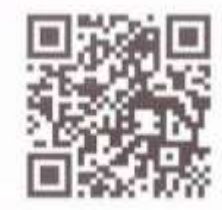

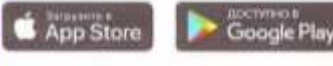